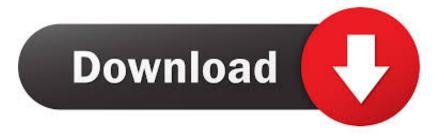

#### Advance Map Download Mac

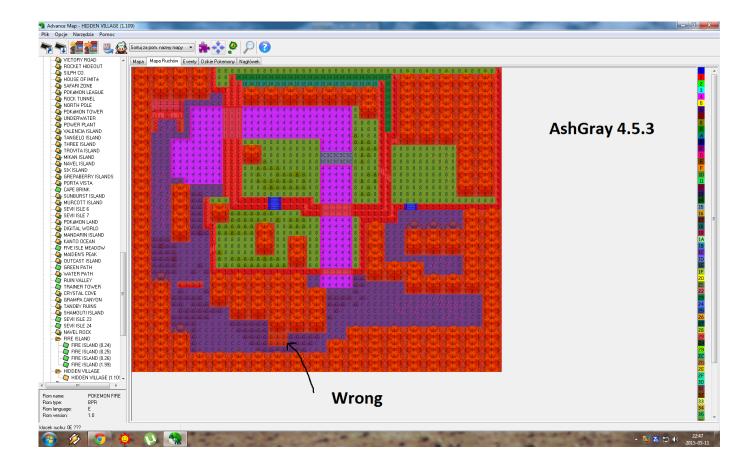

Advance Map Download Mac

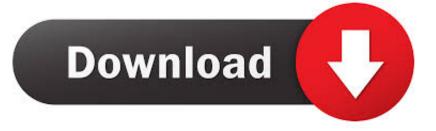

Unless otherwise stated in Section 14, your subscription will automatically be renewed at the then current price, excluding promotional and discount pricing.

- 1. advance
- 2. advance meaning
- 3. advanced systemcare

Dear friend, you can use a professional and powerful tool to make it, Video to iPad Converter can perfectly convert movie to ipad.. At our sole discretion, we may charge you for your payment method individually or as a total cost of your paid services with us.. and much more Accordingly, some of the exclusions and limitations in sections 8 and 9 of the Terms do not apply to you if you are a consumer living in a country of the European Union.. To get the long-term release (this is not even the latest release) select Advanced Install and choose qgis-ltr-full To get the latest development level, select Advanced Install and select qgis-dev-full.. They allow us to obtain updated information from the publisher of your payment method and to use the policies and procedures of the respective card brands.

# advance

advance, advanced pain care, advance definition, advance synonyms, advance meaning, advanced, advance auto parts near me, advance auto parts austin, advance america, advanced event systems, advanced systemcare, advanced ip scanner, advanced search, advance nutraceutics, advanced preklad, advanced grammar in use, advanced micro devices, advanced search twitter <u>Asunsoft Windows Password</u>

With this video to iPad Converter, you can convert both DVDs and video file media to iPad Video and iPad movie formats The keyboard interface has a built-in, high-resolution 4.. 3-inch full-color display that allows all virtual instruments to be controlled and fed back in real time.. The Advance 49 offers unprecedented playability and unrestricted manipulation of any virtual instrument with our exclusive interactive full-color display, complemented by performance-based hardware control. <u>buku bank</u> dan lembaga keuangan lainya pdf viewer

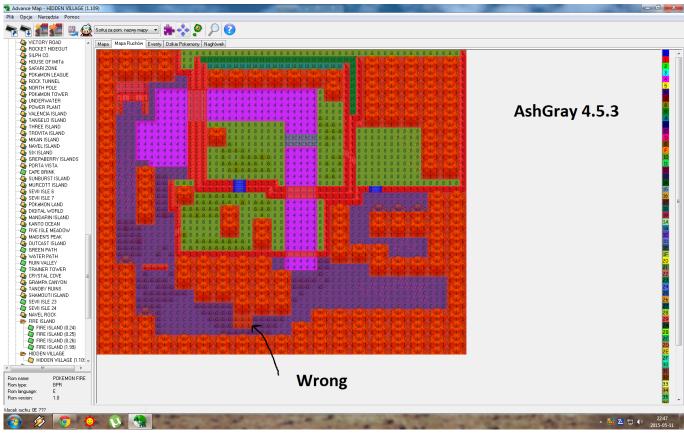

Pymol Mac Download

# advance meaning

#### What Is Ovc Alarm In Fanue Robot Parts

Quickly search for sounds based on instrument type, timbre, style or articulation from your entire VST library; create immersive, expressive sounds and textures that contain up to 8 separate instruments and patches per VIP Instance; Load up to 4 different VST effects per instrument channel to create the perfect sound; With Pad Chord Progressions and easy-to-use Key Control processors, you can boost your performance.. The most useful thing I found out is that you need to run javascripts from a spontaneous comment on pokecommunity; But even that I can not get a direct answer from Google on how to do it. PhotoMarks 3.1

### advanced systemcare

Kmplayer For Mac Free Download

ae05505a44 Buy Dynamode Mini Displayport To Hdmi Adapter Cable For Mac

ae05505a44

Ca Drivers License Numbers Format